# Package 'grpsel'

September 7, 2022

Type Package

Title Group Subset Selection

Version 1.3.1

Description Provides tools for sparse regression modelling with grouped predictors using the group subset selection penalty. Uses coordinate descent and local search algorithms to rapidly deliver near optimal estimates. The group subset penalty can be combined with a group lasso or ridge penalty for added shrinkage. Linear and logistic regression are supported, as are overlapping groups.

URL <https://github.com/ryan-thompson/grpsel>

BugReports <https://github.com/ryan-thompson/grpsel/issues>

License GPL-3 Encoding UTF-8 **Depends**  $R (= 4.1.0)$ Imports ggplot2, parallel, Rcpp LinkingTo Rcpp, RcppArmadillo RoxygenNote 7.2.1 Suggests testthat, knitr, rmarkdown VignetteBuilder knitr Config/testthat/edition 3 NeedsCompilation yes Author Ryan Thompson [aut, cre] (<<https://orcid.org/0000-0002-9002-0448>>) Maintainer Ryan Thompson <ryan.thompson1@unsw.edu.au> Repository CRAN Date/Publication 2022-09-07 07:50:11 UTC

## <span id="page-1-0"></span>R topics documented:

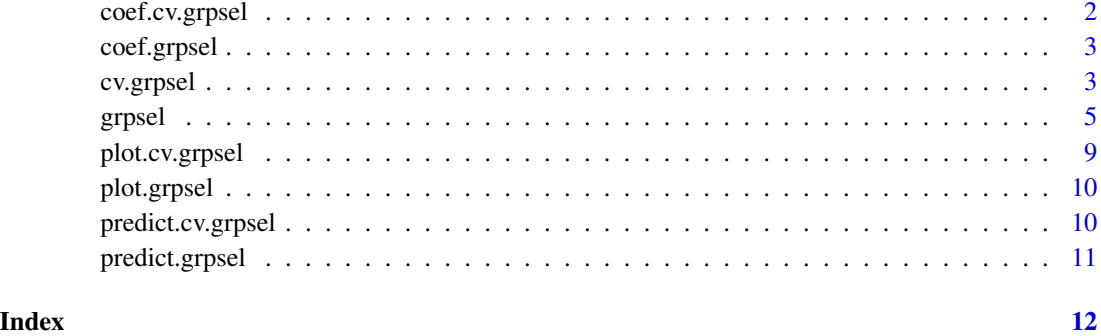

coef.cv.grpsel *Coefficient function for cv.grpsel object*

#### Description

Extracts coefficients for specified values of the tuning parameters.

#### Usage

```
## S3 method for class 'cv.grpsel'
coef(object, lambda = "lambda.min", gamma = "gamma.min", ...)
```
#### Arguments

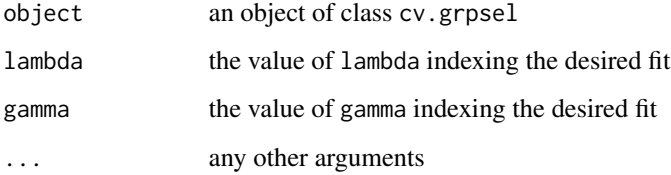

#### Value

A matrix of coefficients.

#### Author(s)

Ryan Thompson <ryan.thompson@monash.edu>

<span id="page-2-0"></span>

#### Description

Extracts coefficients for specified values of the tuning parameters.

#### Usage

```
## S3 method for class 'grpsel'
coef(object, lambda = NULL, gamma = NULL, ...)
```
#### Arguments

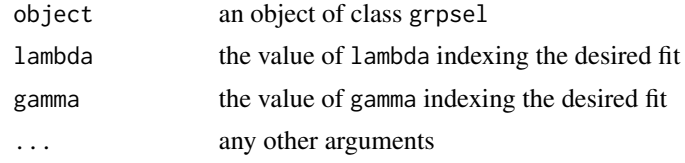

#### Value

A matrix of coefficients.

#### Author(s)

Ryan Thompson <ryan.thompson@monash.edu>

cv.grpsel *Cross-validated group subset selection*

#### Description

Fits the regularisation surface for a regression model with a group subset selection penalty and then cross-validates this surface.

#### Usage

```
cv.grpsel(
 x,
 y,
 group = seq\_len(ncol(x)),penalty = c("grSubset", "grSubset+grLasso", "grSubset+Ridge"),
 loss = c("square", "logistic"),
 lambda = NULL,gamma = NULL,
```

```
nfold = 10,folds = NULL,
 cv.loss = NULL,
 cluster = NULL,
  interpolate = TRUE,
  ...
\mathcal{E}
```
#### Arguments

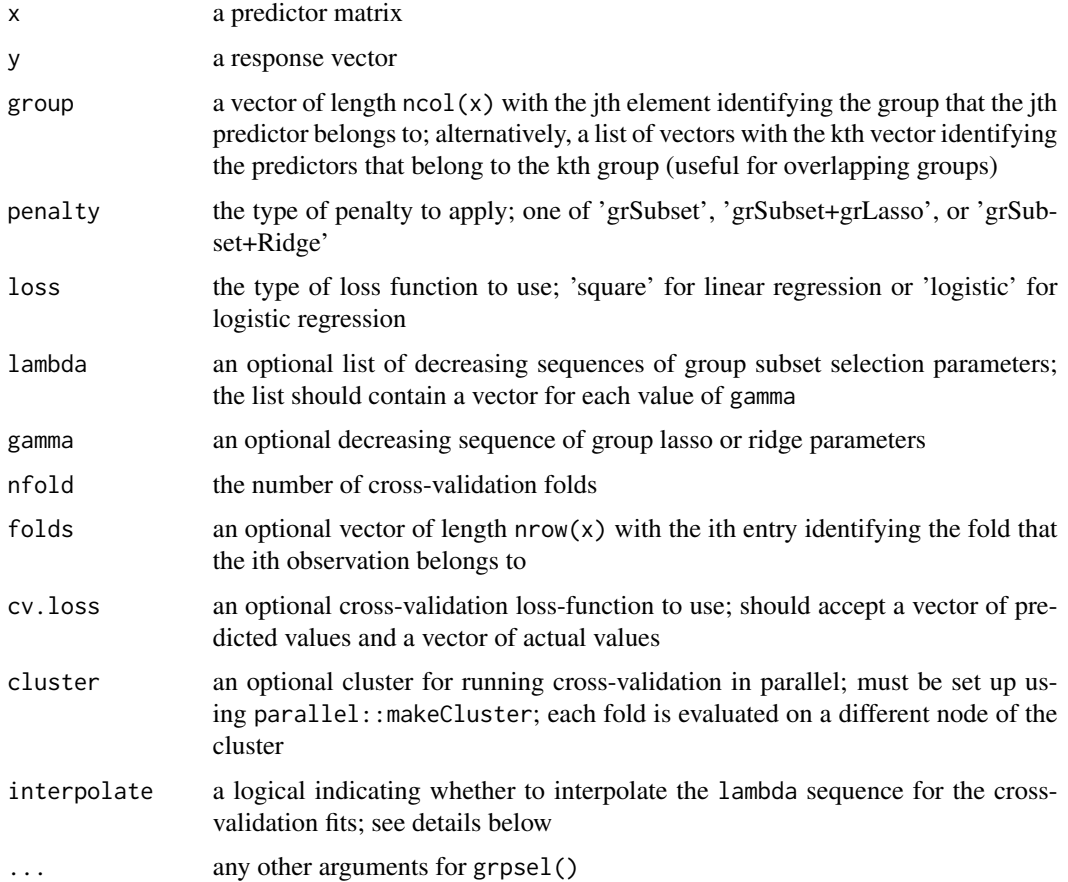

#### Details

When loss='logistic' stratified cross-validation is used to balance the folds. When fitting to the cross-validation folds, interpolate=TRUE cross-validates the midpoints between consecutive lambda values rather than the original lambda sequence. This new sequence retains the same set of solutions on the full data, but often leads to superior cross-validation performance.

#### Value

An object of class cv.grpsel; a list with the following components:

#### <span id="page-4-0"></span>grpsel 55 September 2006 September 2006 September 2006 September 2006 September 2006 September 2006 September 2006 S

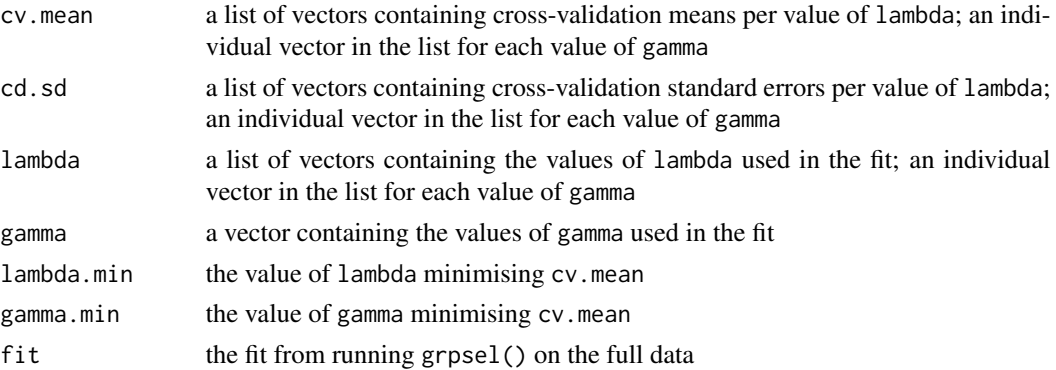

#### Author(s)

Ryan Thompson <ryan.thompson@monash.edu>

#### Examples

```
# Grouped data
set.seed(123)
n < -100p <- 10
g \leftarrow 5group \leq rep(1:g, each = p / g)
beta \leq numeric(p)
beta[which(group %in% 1:2)] <- 1
x <- matrix(rnorm(n * p), n, p)
y <- rnorm(n, x %*% beta)
newx <- matrix(rnorm(p), ncol = p)
# Group subset selection
fit <- cv.grpsel(x, y, group)
plot(fit)
coef(fit)
predict(fit, newx)
# Parallel cross-validation
cl <- parallel::makeCluster(2)
fit \leq cv.grpsel(x, y, group, cluster = cl)
parallel::stopCluster(cl)
```
grpsel *Group subset selection*

#### Description

Fits the regularisation surface for a regression model with a group subset selection penalty. The group subset penalty can be combined with either a group lasso or ridge penalty for shrinkage. The group subset parameter is lambda and the group lasso/ridge parameter is gamma.

### Usage

```
grpsel(
 x,
 y,
 group = seq\_len(ncol(x)),penalty = c("grSubset", "grSubset+grLasso", "grSubset+Ridge"),
 loss = c("square", "logistic"),
 local.search = FALSE,
  orthogonalise = FALSE,
  nlambda = 100,
  lambda.setep = 0.99,lambda = NULL,lambda.factor = NULL,
  ngamma = 10,
  gamma.max = 100,
  gamma.min = 1e-04,
  gamma = NULL,
 gamma.factor = NULL,
 pmax = ncol(x),
 gmax = length(unique(group)),
 eps = 1e-04,max.cd.iter = 10000,
 max.ls.iter = 100,active.set = TRUE,
 active.set.count = 3,
  sort = TRUE,screen = 500,
 warn = TRUE
)
```
#### Arguments

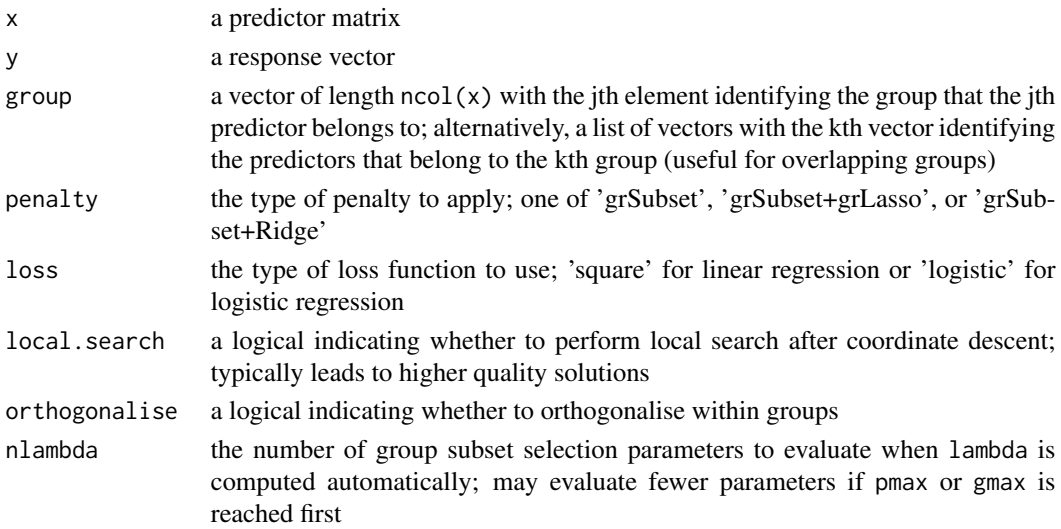

#### grpsel and the set of the set of the set of the set of the set of the set of the set of the set of the set of the set of the set of the set of the set of the set of the set of the set of the set of the set of the set of th

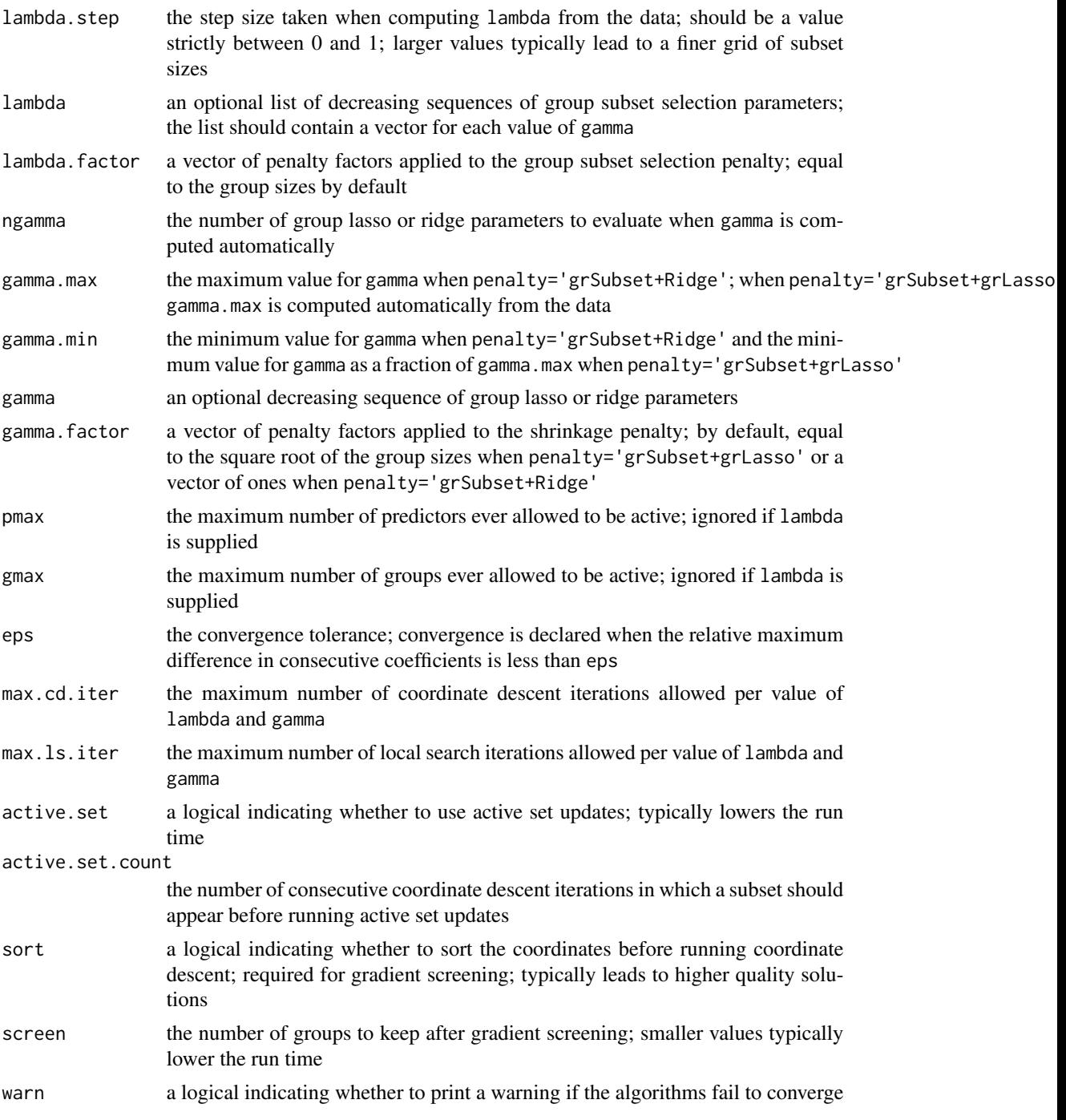

#### Details

For linear regression (loss='square') the response and predictors are centred about zero and scaled to unit l2-norm. For logistic regression (loss='logistic') only the predictors are centred and scaled and an intercept is fit during the course of the algorithm.

#### Value

An object of class grpsel; a list with the following components:

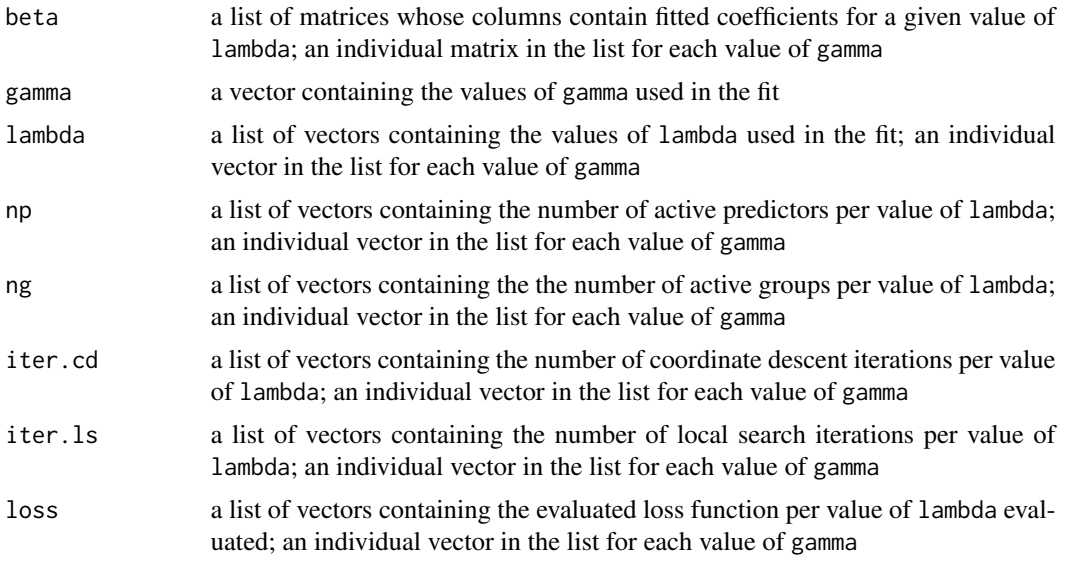

#### Author(s)

Ryan Thompson <ryan.thompson@monash.edu>

#### References

Thompson, R. and Vahid, F. (2021). 'Group selection and shrinkage with application to sparse semiparametric modeling'. arXiv: [2105.12081.](https://arxiv.org/abs/2105.12081)

#### Examples

```
# Grouped data
set.seed(123)
n < -100p \le -10g \leftarrow 5group \leq rep(1:g, each = p / g)
beta \leq numeric(p)
beta[which(group %in% 1:2)] <- 1
x \le matrix(rnorm(n * p), n, p)
y <- rnorm(n, x %*% beta)
newx \leq matrix(rnorm(p), ncol = p)
# Group subset selection
fit <- grpsel(x, y, group)
plot(fit)
coef(fit, lambda = 0.05)predict(fit, newx, lambda = 0.05)
```
#### <span id="page-8-0"></span>plot.cv.grpsel 9

```
# Group subset selection with group lasso shrinkage
fit <- grpsel(x, y, group, penalty = 'grSubset+grLasso')
plot(fit, gamma = 0.05)coef(fit, lambda = 0.05, gamma = 0.1)predict(fit, newx, lambda = 0.05, gamma = 0.1)
# Group subset selection with ridge shrinkage
fit <- grpsel(x, y, group, penalty = 'grSubset+Ridge')
plot(fit, gamma = 0.05)coef(fit, lambda = 0.05, gamma = 0.1)predict(fit, newx, lambda = 0.05, gamma = 0.1)
```
plot.cv.grpsel *Plot function for cv.grpsel object*

#### Description

Plot the cross-validation results from group subset selection for a specified value of gamma.

#### Usage

```
## S3 method for class 'cv.grpsel'
plot(x, gamma = "gamma.mm.min", ...)
```
#### Arguments

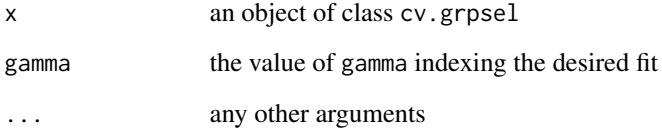

#### Value

A plot of the cross-validation results.

#### Author(s)

Ryan Thompson <ryan.thompson@monash.edu>

<span id="page-9-0"></span>

#### Description

Plot the coefficient profiles from group subset selection for a specified value of gamma.

#### Usage

```
## S3 method for class 'grpsel'
plot(x, gamma = 0, ...)
```
#### Arguments

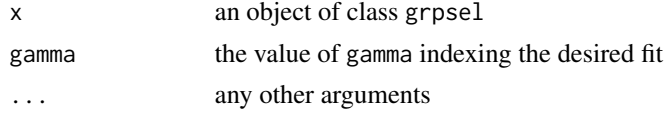

#### Value

A plot of the coefficient profiles.

#### Author(s)

Ryan Thompson <ryan.thompson@monash.edu>

predict.cv.grpsel *Predict function for cv.grpsel object*

### Description

Generate predictions for new data using specified values of the tuning parameters.

#### Usage

```
## S3 method for class 'cv.grpsel'
predict(object, x.new, lambda = "lambda.min", gamma = "gamma.min", ...)
```
#### Arguments

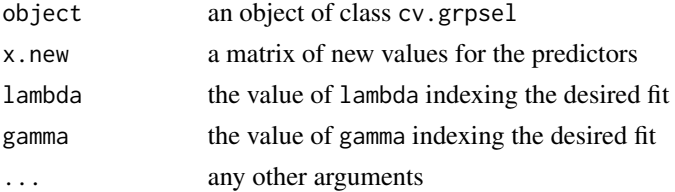

#### <span id="page-10-0"></span>predict.grpsel 11

#### Value

A matrix of predictions.

#### Author(s)

Ryan Thompson <ryan.thompson@monash.edu>

predict.grpsel *Predict function for grpsel object*

#### Description

Generate predictions for new data using specified values of the tuning parameters.

### Usage

## S3 method for class 'grpsel' predict(object, x.new, lambda = NULL, gamma = NULL, ...)

#### Arguments

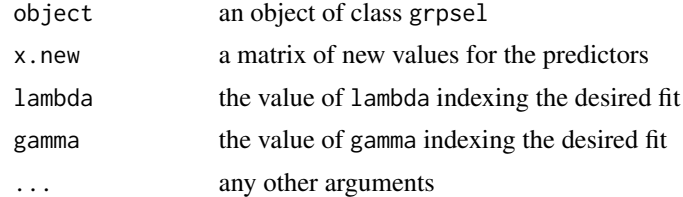

#### Value

A matrix of predictions.

#### Author(s)

Ryan Thompson <ryan.thompson@monash.edu>

# <span id="page-11-0"></span>Index

coef.cv.grpsel, [2](#page-1-0) coef.grpsel, [3](#page-2-0) cv.grpsel, [3](#page-2-0) grpsel, [5](#page-4-0) plot.cv.grpsel, [9](#page-8-0)

plot.grpsel, [10](#page-9-0) predict.cv.grpsel, [10](#page-9-0) predict.grpsel, [11](#page-10-0)